## Concours Blanc : épreuve d'Informatique

PTSI A et B Lycée Eiffel

7 juin 2017

Durée : 2H.

# Autour de la petite balle jaune.

Puisque nous sommes en plein Roland-Garros, je suis sûr qu'un sujet centré sur le tennis vous fera plaisir. Les trois parties du sujet sont indépendantes et peuvent donc être traitées dans l'ordre que vous souhaitez :

- La première partie est consacrée à la création du tableau des rencontres du tournoi à partir d'une liste de joueurs. Cette partie fait intervenir de l'exploitation de données issues d'un fichier texte et de la programmation en Python (sur les listes notamment).
- La deuxième partie étudie la trajectoire d'une balle à l'aide d'une résolution approchée d'éqquation différentielle. On y croisera d'autres algorithmes classiques d'analyse numérique.
- La dernière partie concerne l'exploitation d'une base de données de résultats, et sera, comme vous pouvez le deviner, centrée sur les bases de données.

#### Première partie : Construction d'un tableau.

On dispose d'un fichier texte nommé **joueurs.txt** contenant une liste de joueurs de tennis. Plus précisément, chaque ligne de ce fichier correspond à un joueur et contient son nom de famille, son prénom et son classement, séparés par des espaces. Ainsi, une ligne (imaginaire) du fichier peut ressembler à ceci :

LAFON Guillaume 42

Le nombre total de joueurs présents dans le fichier n'est a priori pas limité, mais on supposera que le fichier se limite aux joueurs cités dans le classement ATP, qui contient à peu près 2 000 joueurs. Le fichier n'est absolument pas trié par ordre de classement.

- 1. Rappeler comment sont en général stockés les nombres entiers (en distinguant les entiers naturels et les entiers relatifs) dans la mémoire d'un ordinateur. Combien de bits seraient nécessaires pour stocker le classement d'un joueur ?
- 2. En pratique, ici, chaque caractère du fichier est supposé stocké comme un caractère en utilisant le standard ASCII sur 8 bits. Rappeler en quoi consiste l'ASCII.
- 3. Estimer grossièrement le nombre d'octets nécessaires en mémoire pour stocker toutes les informations du fichier.
- 4. Pour la création de notre tableau, nous aurons besoin de transférer une partie des données du fichier joueurs.txt dans des variables Python. Rappeler quelle est la commande permettant d'ouvrir à l'aide de Python l'accès à un fichier texte, et préciser quels sont les trois modes d'ouverture de fichier disponibles.
- 5. Écrire un programme Python ouvrant le fichier joueurs.txt et comptant le nombre de joueurs présents sur le fichier (ce qui correspond au nombre de lignes).
- 6. On rappelle que la méthode split() (sans argument) permet de créer une liste de mots à partir d'une chaine de caractères, en séparant la chaine de caractères en mots chaque fois qu'un espace est rencontré. Ainsi, la commande 'La banane est délicieuse'.split() va créer la liste ['la','banane','est','délicieuse'].

Écrire un programme Python créant la liste de tous les noms (sans les prénoms) des joueurs présents dans le fichier joueurs.txt.

- 7. En fait, on ne souhaite conserver que les joueurs dont le classement est compris entre 1 et 128 (on suppose qu'ils sont tous présents dans notre fichier) et les séparer en deux listes : une liste tetesdeserie doit contenir les joueurs ayant un classement inférieur ou égal à 32, et une liste anonymes les autres (ayant donc un classement compris entre 33 et 128). Modifier le programme précédent pour qu'il créée ces deux listes.
- 8. On souhaite désormais créer le tableau du tournoi, c'est-à-dire créer une liste des 128 joueurs dans l'ordre dans lequel ils apparaitront dans le tableau, en respectant certaines conditions. Donner une commande permettant de créer une liste tableau contenant pour l'instant les entiers de 1 à 128.
- 9. Rappeler quels sont les différentes façons d'importer un module, ou une fonction issue d'un module, en Python.
- 10. On suppose qu'on a importé la fonction randint du module random qui sert à tirer des nombres entiers aléatoires : **randint** $(a,b)$  sort un entier aléatoire compris entre a et b (inclus tous les deux). On suppose également créées les deux listes tetesdeserie et anonymes de la question 7.

Écrire un programme Python remplissant aléatoirement le tableau en mettant des joueurs issus de la liste tetesdeserie aux positions de la forme 8k ou 8k −1, et issus de la liste anonymes aux autres positions. On peut remplir le tableau dans l'ordre qu'on veut (commencer par toutes les têtes de série par exemple, en les mettant au bon endroit), mais on fera bien attention à ne pas pouvoir mettre un même joueur à deux endroits différents du tableau.

#### Deuxième partie : Étude d'une équation différentielle.

On souhaite dans cette partie étudier la trajectoire d'une balle de tennis. On suppose pour simplifier les choses que le problème est bi-dimensionnel : la balle est frappée depuis le fond du court et sa trajectoire est incluse dans un plan vertical perpendiculaire à l'axe représenté par le filet du court de tennis. Autrement dit, on a besoin de deux coordonnées pour modéliser la trajectoire : z représentera la hauteur de la balle, et x la distance horizontale parcourue depuis que la balle a été frappée. Ces deux distances seront exprimées en mètres.

On se place dans un premier temps dans une hypothèse sans frottements, où la balle est donc uniquement soumise à la pesanteur. Dans ce cas, son mouvement est régi par les équations issues du principe fondamental de la dynamique :  $x''(t) = 0$  et  $z''(t) = -g$ , où g est supposé égal à 9.81 m.s<sup>-2</sup>. On partira des conditions initiales suivantes :  $x_0 = 0$ ,  $z_0 = 1$ ,  $x'_0 = 30$  et  $z'_0 = 10$ .

- 1. Donner l'expression de  $x(t)$  (sans utiliser Python, c'est une simple question de maths ici!).
- 2. Rappeler le principe de la méthode d'Euler de résolution des équations différentielles du second ordre.
- 3. Écrire un programme effectuant une résolution approchée de l'équation  $z''(t) = -g$  en utilisant la méthode d'Euler. On effectuera la résolution sur l'intervalle [0, 3], avec un pas de temps égal à 0.01 s, et on inclura les commandes nécessaires pour tracer une allure de la courbe en utilisant le module matplotlib.pyplot. Quelle type de courbe devrait-on obtenir ?
- 4. On suppose que le programme précédent a été correctement écrit, et on en a déduit une liste altitudes des valeurs approchées de z caculées par la méthode d'Euler (éventuellement avec d'autres conditions initiales que celles données plus haut). On souhaite savoir si la balle a passé le filet, et on propose la méthode suivante : on recherche dans la liste l'altitude maximale atteinte par la balle, et on considère que la balle a franchi le filet avec certitude si ce maximum est supérieur ou égal à 1.2 m, mais qu'on ne peut pas conclure dans le cas où elle est comprise entre 1.1 et 1.2 m (en-dessous, on admet que la balle n'a pas franchi le filet). Commenter ces choix sachant que la hauteur d'un filet de tennis est de 1.07 m, et écrire un programme Python prenant comme argument la liste altitudes et renvoyant un message indiquant si la balle a franchi le filet ou non (ou si on ne peut pas conclure).
- 5. On souhaite maintenant déterminer la distance horizontale parcourue par la balle avant de retoucher le sol, autrement dit la première valeur de x pour laquelle z devient négatif. Quelles méthodes vues en cours peuvent permettre de répondre à ce problème ?
- 6. Écrire un programme Python permettant de calculer cette valeur en utilisant une dichotomie.
- 7. On se place pour cette dernière question dans un cadre plus général où la balle est soumise à un frottement proportionnel à sa vitesse. Autrement dit, les équations du mouvement vont devenir  $x''(t) = -kvx(t)$ , et  $z''(t) = -g - kvz(t)$ , où k est une constante donnée, et  $v = \sqrt{x'(t)^2 + y'(t)^2}$  la vitesse instantanée de notre balle. Sans écrire de programme Python, expliquer comment on procèderait pour appliquer la méthode d'Euler pour résoudre ce nouveau problème.

### Troisième partie : Exploitation d'une base de données.

On souhaite enfin exploiter une base de données liée au tennis (ce qui devrait vous rappeler de bons souvenirs). Cette base de données contient les tables suivantes :

- une table Joueurs contenant les attributs Idjoueur, Nom, Prénom, Nationalité, Datedenaissance.
- une table Tournois contenant les attributs Idtournoi, Ville, Pays, Datededébut, Prix (ce dernier attribut correspond au total des gains disponibles pour le tournoi).
- une table Vainqueurs contenant les attributs Idtournoi, Année, Vainqueur, Finaliste.
- 1. Écrire une commande SQL permettant de créer la table Tournois (on essaiera de donner des types raisonnables pour les différents attributs).
- 2. Écrire une commande SQL permettant d'ajouter dans la table Joueurs une colonne permettant de préciser si le joueur est gaucher ou droitier.
- 3. Aurait-on pu se contenter de deux tables Joueurs et Tournois et insérer dedans les données de la troisième table Vainqueurs (on justifiera la réponse) ? Quel rôle jouent les attributs Vainqueur et Finaliste dans la table Vainqueurs ?
- 4. Écrire une commande SQL permettant d'afficher la liste de tous les tournois se déroulant en France, avec leur date de début.
- 5. Écrire une commande SQL permettant d'afficher le nombre de tournois gagnés en 2015 par Novak Djokovic.
- 6. Écrire une commande SQL permettant d'afficher la liste des joueurs (noms et prénoms) ayant gagné au moins un tournoi doté d'un prix de plus d'un million de dollars.

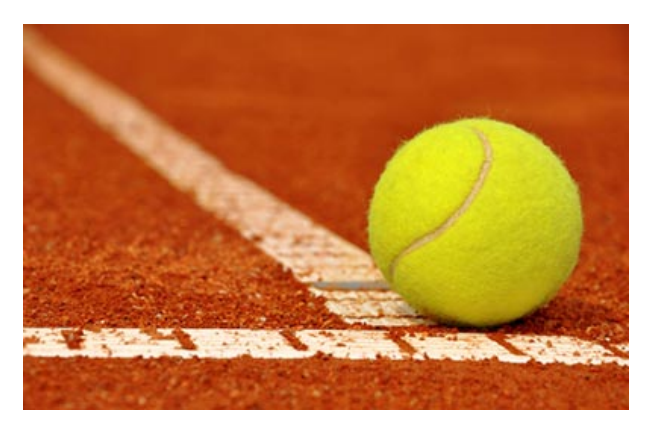

Essayez de ne pas faire trop de fautes...